Biostatistics 615/815 Lecture 14: Statistical Computing with Matrix

Bulk Simple Regression<br>00000000000

PCA<br>oooooooo

. Summary

Multiple Regression<br>0000000

Simple Regression<br>000000000000

.

Hyun Min Kang

October 25th, 2012

Linear Regression

# . Linear model .

Simple Regression<br>●00000000000

• **y** =  $X\beta + \epsilon$ , where *X* is  $n \times p$  matrix

Multiple Regression<br>0000000

• Under normality assumption, *y<sup>i</sup> ∼ N*(*Xiβ, σ*<sup>2</sup> ).

# . Key inferences under linear model .

- Effect size :  $\hat{\beta} = (X^T X)^{-1} X^T y$
- **•** Residual variance :  $\hat{\sigma}^2 = (\mathbf{y} X\hat{\beta})^T(\mathbf{y} X\hat{\beta})/(n-p)$
- Variance/SE of  $\hat{\beta}$ :  $\hat{\text{Var}}(\hat{\beta}) = \hat{\sigma}^2 (X^T X)^{-1}$
- **•** p-value for testing  $H_0: \beta_i = 0$  or  $H_o: R\beta = 0$ .

Bulk Simple Regression<br>00000000000

PCA<br>oooooooo

. Summary

## Using R to solve linear model

```
. . . . . .
> y <- rnorm(100)
> x <- rnorm(100)
> summary(lm(y~x))
Call:
lm(formula = y ~ \sim ~ x)Residuals:
            Min 1Q Median 3Q Max
-2.15759 -0.69613 0.08565 0.70014 2.62488
Coefficients:
    Estimate Std. Error t value Pr(>|t|)
(Intercept) 0.02722 0.10541 0.258 0.797
x -0.18369 0.10559 -1.740 0.085 .
---
Signif. codes: ...
Residual standard error: 1.05 on 98 degrees of freedom
Multiple R-squared: 0.02996, Adjusted R-squared: 0.02006
F-statistic: 3.027 on 1 and 98 DF, p-value: 0.08505
```
Hyun Min Kang Biostatistics 615/815 - Lecture 14 October 25th, 2012 3/43

## Dealing with large data with lm

> y <- rnorm(5000000) > x <- rnorm(5000000) > system.time(print(summary(lm(y~x)))) Call:  $lm(formula = y ~ x)$ Residuals: Min 1Q Median 3Q Max -5.1310 -0.6746 0.0004 0.6747 5.0860 Coefficients: Estimate Std. Error t value Pr(>|t|) (Intercept) -0.0005130 0.0004473 -1.147 0.251 x 0.0002359 0.0004473 0.527 0.598 Residual standard error: 1 on 4999998 degrees of freedom Multiple R-squared: 5.564e-08, Adjusted R-squared: -1.444e-07

F-statistic: 0.2782 on 1 and 4999998 DF, p-value: 0.5979 user system elapsed

57.434 14.229 100.607

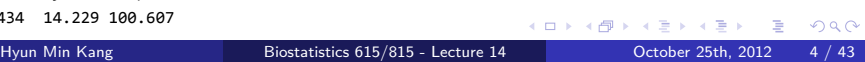

u.

A case for simple linear regression

# . A simpler model .

- **y** =  $\beta_0$  + **x** $\beta_1$  + *€*
- $X = \begin{bmatrix} 1 & \mathbf{x} \end{bmatrix}, \ \beta = \begin{bmatrix} \beta_0 & \beta_1 \end{bmatrix}^T$ .

# . Question of interest .

.Can we leverage this simplicity to make a faster inference?

A faster inference with simple linear model

. Ingredients for simplification .

• 
$$
\sigma_y^2 = (\mathbf{y} - \overline{y})^T (\mathbf{y} - \overline{y})/(n-1)
$$

$$
\bullet \ \sigma_x^2 = (\mathbf{x} - \overline{x})^T (\mathbf{x} - \overline{x}) / (n - 1)
$$

• 
$$
\sigma_{xy} = (\mathbf{x} - \overline{x})^T (\mathbf{y} - \overline{y})/(n-1)
$$

$$
\bullet \quad \rho_{xy} = \sigma_{xy}/\sqrt{\sigma_x^2 \sigma_y^2}.
$$

# . Making faster inferences .

$$
\bullet \quad \hat{\beta}_1 = \rho_{xy} \sqrt{\sigma_y^2/\sigma_x^2}
$$

• 
$$
\text{SE}(\hat{\beta}_1) = \sqrt{\sigma_y^2 (1 - \rho_{xy}^2)/(n - 2)\sigma_x^2}
$$

• 
$$
t = \rho_{xy} \sqrt{(n-2)/(1-\rho_{xy}^2)}
$$
 follows t-distribution with d.f.  $n-2$ 

. . . . . .

```
. . . . . .
Hyun Min Kang Biostatistics 615/815 - Lecture 14 October 25th, 2012 7 / 43
```

```
y \leftarrow y - \text{mean}(y)x \leftarrow x - mean(x)n <- length(y)
  stopifnot(length(x) == n) # for error handling
  s2y <- sum( y * y ) / ( n - 1 ) # \sigma_y^2
  s2x <- sum( x * x ) / ( n - 1 ) # \sigma_x^2
  sxy <- sum( x * y ) / ( n - 1 ) # \sigma_xy
  rxy <- sxy / sqrt( s2y * s2x ) # \rho_xy
  b <- rxy * sqrt( s2y / s2x )
  se.b <- sqrt( s2y * ( 1 - rxy * rxy ) / (n-2) / s2x )
  tstat <- rxy * sqrt( ( n - 2 ) / ( 1 - rxy * rxy ) )
  p \leftarrow pt(abs(tstat), n - 2, lower.tail=FALSE )*2return(list( beta = b , se.beta = se.b , t.stat = tstat, p.value = p ))}
```
Bulk Simple Regression<br>00000000000

PCA Summary<br>oooooooo o

## A faster R implementation

# note that this is an R function, not C++ fastSimpleLinearRegression <- function(y, x) {

Multiple Regression<br>0000000

Simple Regression<br>000000000000

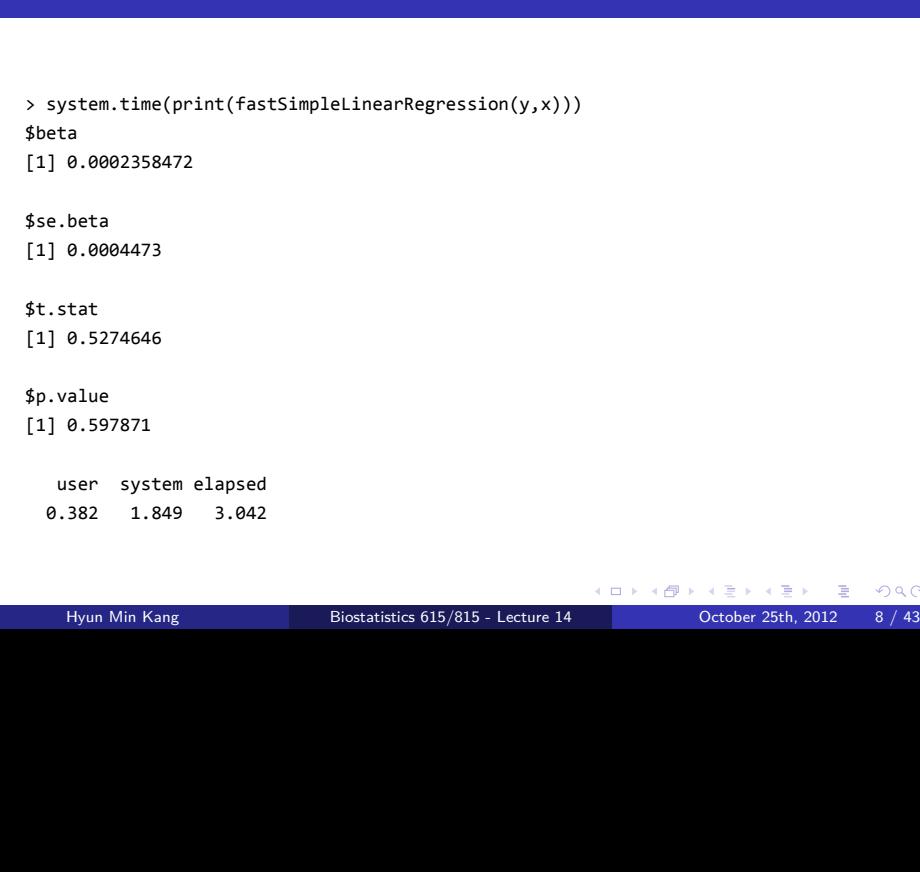

Bulk Simple Regression<br>00000000000

PCA Summary<br>oooooooo o

Multiple Regression<br>0000000

Now it became must faster

Simple Regression<br>000000000000

## Dealing with even larger data

# . Problem .

Simple Regression<br>000000000000

- Supposed that we now have 5 billion input data points
- The issue is how to load the data

Multiple Regression<br>0000000

• Storing 10 billion double will require 80*GB* or larger memory

Bulk Simple Regression<br>00000000000

PCA<br>oooooooo

. Summary

Multiple Regression<br>0000000

Bulk Simple Regression<br>00000000000

PCA<br>oooooooo

. Summary

Dealing with even larger data

# . Problem .

Simple Regression<br>000000000000

- Supposed that we now have 5 billion input data points
- The issue is how to load the data
- Storing 10 billion double will require 80*GB* or larger memory

# . What we want .

- As fast performance as before
- But do not store all the data into memory
- R cannot be the solution in such cases use  $C++$  instead

## Streaming the inputs to extract sufficient statistics . Sufficient statistics for simple linear regression .  $\overline{\bullet}$   $\overline{n}$ **2**  $\sigma_x^2 = \hat{\text{Var}}(x) = (\mathbf{x} - \bar{x})^T(\mathbf{x} - \bar{x})/(n-1)$ **3**  $\sigma_y^2 = \hat{\text{Var}}(y) = (\mathbf{y} - \bar{y})^T(\mathbf{y} - \bar{y})/(n-1)$

Bulk Simple Regression<br>00000000000

PCA<br>oooooooo

. Summary

$$
\Phi \sigma_{xy} = \hat{\text{Cov}}(x, y) = (\mathbf{x} - \overline{x})^T (\mathbf{y} - \overline{y})/(n-1)
$$

Multiple Regression<br>0000000

Simple Regression<br>000000000000

# Streaming the inputs to extract sufficient statistics . Sufficient statistics for simple linear regression .

Bulk Simple Regression<br>00000000000

 $\bullet$  *n* 

Simple Regression<br>000000000000

**2**  $\sigma_x^2 = \hat{\text{Var}}(x) = (\mathbf{x} - \bar{x})^T(\mathbf{x} - \bar{x})/(n-1)$ 

Multiple Regression<br>0000000

- **3**  $\sigma_y^2 = \hat{\text{Var}}(y) = (\mathbf{y} \bar{y})^T(\mathbf{y} \bar{y})/(n-1)$
- **4.**  $\sigma_{xy} = \hat{\text{Cov}}(x, y) = (\mathbf{x} \overline{x})^T (\mathbf{y} \overline{y})/(n-1)$

# . Extracting sufficient statistics from stream .

- $\sum_{i=1}^n x = n\overline{x}$
- $\sum_{i=1}^n y = n\overline{y}$
- $\sum_{i=1}^{n} x^2 = \sigma_x^2(n-1) + n\overline{x}^2$
- $\sum_{i=1}^{n} y^2 = \sigma_y^2(n-1) + n\overline{y}^2$
- $\sum_{i=1}^{n} xy = \sigma_{xy}(n-1) + n\overline{xy}$

PCA<br>oooooooo

. Summary

### Implementation : Streamed simple linear regression

```
\left\{ \begin{array}{ccc} 1 & 0 & 0 \\ 0 & 1 & 0 \\ 0 & 0 & 0 \\ 0 & 0 & 0 \\ 0 & 0 & 0 \\ 0 & 0 & 0 \\ 0 & 0 & 0 \\ 0 & 0 & 0 \\ 0 & 0 & 0 \\ 0 & 0 & 0 \\ 0 & 0 & 0 \\ 0 & 0 & 0 \\ 0 & 0 & 0 \\ 0 & 0 & 0 \\ 0 & 0 & 0 & 0 \\ 0 & 0 & 0 & 0 \\ 0 & 0 & 0 & 0 \\ 0 & 0 & 0 & 0 & 0 \\ 0 & 0 & 0 & 0 & 0 \\ 0 & 0 & 0 & 0 & 0 \\ 0#include <iostream>
#include <fstream>
#include <boost/math/distributions/students_t.hpp>
using namespace boost::math; // for calculating p-values from t-statistic
int main(int argc, char** argv) {
   std::ifstream ifs(argv[1]); // read file from the file arguments
   double x, y; \frac{1}{1} temporay values to store the input
   double sumx = \theta, sumsqx = \theta, sumy = \theta, sumsqy = \theta, sumxy = \theta;
   int n = 0;
   // extract a set of sufficient statistics
   while( ifs >> y >> x ) { // assuming each input line feeds y and x
     sumx += x;
     sumy += y;
     sumxy += (x*y);sumsqx += (x * x);sumsqy += (y*y);
      ++n;
   }
        Hyun Min Kang Biostatistics 615/815 - Lecture 14 October 25th, 2012 11 / 43
```
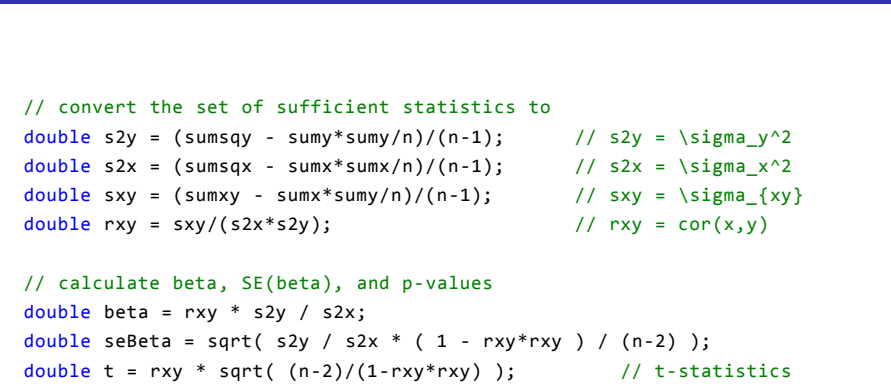

Bulk Simple Regression<br>00000000000

PCA Summary<br>oooooooo o

Multiple Regression<br>0000000

Streamed simple linear regression (cont'd)

Simple Regression<br>000000000000

```
students_t dist(n-2); // use student's t-distribution to compute p-value
double pvalue = 2.0 * cdf(complement(dist, t > 0 ? t : (0-t)));
```
std::cout << "Number of observations = " << n << std::endl; std::cout << "Effect size - beta = " << beta << std::endl; std::cout << "Standard error - SE(beta) = " << seBeta << std::endl; std::cout << "Student's-t statistic = " << t << std::endl; std::cout << "Two-sided p-value = " << pvalue << std::endl; return 0;

Streamed simple linear regression (cont'd)

}

Simple Regression<br>00000000000 Multiple Regression<br>0000000 Bulk Simple Regression<br>00000000000 PCA Summary<br>oooooooo o

#### Simple Regression<br>00000000000 Multiple Regression<br>0000000 Bulk Simple Regression<br>00000000000 PCA<br>oooooooo . Summary Summary - Simple Linear Regression

- A linear regression with one predictor and intercept
- lm() function in R may be computationally slow for large input
- Faster inference is possible by computing a set of summary statistics in linear time
- Streaming via  $C++$  programming further resolves the memory overhead
- The idea can be applied in more sophisticated, large-scale analyses.

#### Simple Regression<br>000000000000 Multiple Regression<br>●○○○○○○○ Bulk Simple Regression<br>00000000000 PCA<br>oooooooo . Summary

Multiple regression - a general form of linear regression

# . Recap - Linear model .

- **•**  $y = X\beta + \epsilon$ , where *X* is  $n \times p$  matrix
- Under normality assumption, *y<sup>i</sup> ∼ N*(*Xiβ, σ*<sup>2</sup> ).

# . Key inferences under linear model .

- Effect size :  $\hat{\beta} = (X^T X)^{-1} X^T y$
- **•** Residual variance :  $\hat{\sigma}^2 = (\mathbf{y} X\hat{\beta})^T(\mathbf{y} X\hat{\beta})/(n-p)$
- Variance/SE of  $\hat{\beta}$ :  $\hat{\text{Var}}(\hat{\beta}) = \hat{\sigma}^2 (X^T X)^{-1}$
- **•** p-value for testing  $H_0: \beta_i = 0$  or  $H_o: R\beta = 0$ .

> y <- rnorm(1000)

> X <- matrix(rnorm(5000),1000,5)

> summary(lm(y~X))

.....

Coefficients:

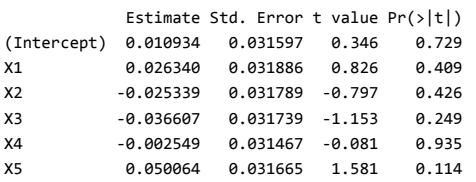

Residual standard error: 0.9952 on 994 degrees of freedom Multiple R-squared: 0.004966, Adjusted R-squared: -3.948e-05 F-statistic: 0.9921 on 5 and 994 DF, p-value: 0.4213

$$
X = UDV'
$$
  
\n
$$
\hat{\beta} = (X^TX)^{-1}X^T\mathbf{y}
$$
  
\n
$$
= (VDU^TUDV')^{-1}VDU^T\mathbf{y}
$$
  
\n
$$
= (VD^2V^T)^{-1}VDU^T\mathbf{y}
$$
  
\n
$$
= VD^{-2}V^TVDU^T\mathbf{y}
$$
  
\n
$$
= VD^{-1}U^T\mathbf{y}
$$
  
\n
$$
\hat{Cov}(\hat{\beta}) = \hat{\sigma}^2(X^tX)^{-1}
$$
  
\n
$$
= \hat{\sigma}^2(VD^{-2}V^T)
$$
  
\n
$$
= \frac{(\mathbf{y} - X\hat{\beta})^T(\mathbf{y} - X\hat{\beta})}{n - p}(VD^{-1}(VD^{-1})^T)
$$

Implementing in C++ : Using SVD for increasing reliability

Bulk Simple Regression<br>00000000000

PCA Summary<br>oooooooo o

Multiple Regression<br>0000000

Simple Regression<br>000000000000

## . . . . . . Using Eigen library to implement multiple regression #include "Matrix615.h" // The class is posted at the web page // mainly for reading matrix from file #include <iostream> #include <Eigen/Core> #include <Eigen/SVD> using namespace Eigen; int main(int argc, char\*\* argv) { Matrix615<double> tmpy(argv[1]); // read n \* 1 matrix y Matrix615<double> tmpX(argv[2]); // read n \* p matrix X int n = tmpX.rowNums(); int p = tmpX.colNums(); MatrixXd y, X; tmpy.cloneToEigen(y); // copy the matrices into Eigen::Matrix objects tmpX.cloneToEigen(X); // copy the matrices into Eigen::Matrix objects Hyun Min Kang Biostatistics 615/815 - Lecture 14 October 25th, 2012 18 / 43

Bulk Simple Regression<br>00000000000

PCA<br>oooooooo

. Summary

Simple Regression<br>000000000000

Multiple Regression<br>00000000

```
Implementing multiple regression (cont'd)
  JacobiSVD<MatrixXd> svd(X, ComputeThinU | ComputeThinV); // compute SVD
  MatrixXd betasSvd = svd.solve(y); // solve linear model for computing beta
  // calcuate VD^{-1}
  MatrixXd ViD= svd.matrixV() * svd.singularValues().asDiagonal().inverse();
  double sigmaSvd = (y - X * betasSvd).squaredNorm()/(n-p); // compute \sigma^2MatrixXd varBetasSvd = sigmaSvd * ViD * ViD.transpose(); // Cov(\hat{beta})
  // formatting the display of matrix.
  IOFormat CleanFmt(8, 0, ", ", "\n", "[", "]");
  // print \hat{beta}
  std::cout << "----- beta -----\n" << betasSvd.format(CleanFmt) << std::endl;
  // print SE(\hat{beta}) -- diagonals os Cov(\hat{beta})
  std::cout << "----- SE(beta) -----\n"
       << varBetasSvd.diagonal().array().sqrt().format(CleanFmt) << std::endl;
  return 0;
}
```
Bulk Simple Regression<br>00000000000

PCA<br>oooooooo

 $\frac{5}{\circ}$ Summary

Simple Regression<br>000000000000

Multiple Regression<br>00000000

```
. . . . . .
Hyun Min Kang Biostatistics 615/815 - Lecture 14 October 25th, 2012 19 / 43
```
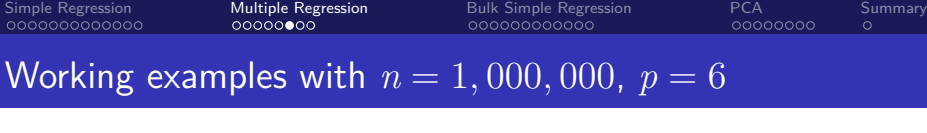

**Bulk Simple Regression** 

Multiple Regression

### Using R and 1m() routines > system.time(y <- read.table('y.txt')) user system elapsed 4.249 0.079 4.345 > system.time(X <- read.table('X.txt')) user system elapsed 62.013 0.658 62.314 > system.time(summary(lm(y~X))) user system elapsed 5.849 1.228 7.703 . Using C++ implementations . Elapsed time for matrix reading is 23.802 Elapsed time for computation is 1.19252

### Simple Regression<br>000000000000 Multiple Regression<br>00000000 Bulk Simple Regression<br>00000000000 PCA Summary<br>oooooooo o Alternative implementations : speed-reliability tradeoffs

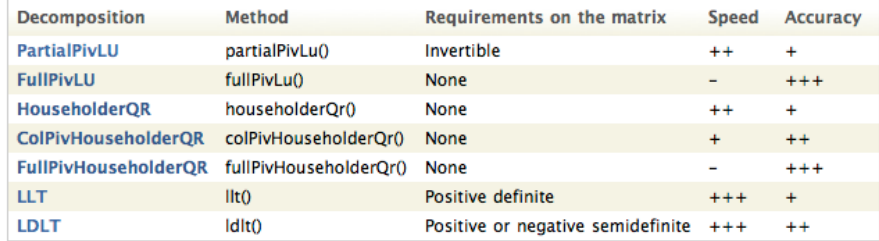

Summary - Multiple regression

- Multiple predictor variables, and a single response variable.
- $\bullet$  A reliable C++ implementation of linear model inference using SVD
- Eigen library provides a convenient and reasonably fast way to implement sophisticated matrix operations in C++
- C++ implementations may have advantages in both speed and memory in large-scale data analyses.

. Summary

#### Simple Regression<br>000000000000 Multiple Regression<br>0000000 Bulk Simple Regression<br>●○○○○○○○○○○○ PCA<br>oooooooo . Summary

Bulk Linear Regression

- Given
	- $X: m \times n$  matrix
	- $Y: g \times n$  matrix
- Want
	- *P* : *g × m* matrix of p-values between every pair of rows in *X* and *Y* using simple linear regression

```
. . . . . .
Hyun Min Kang Biostatistics 615/815 - Lecture 14 October 25th, 2012 24 / 43
```

```
m \leftarrow nrow(X)g \leftarrow nrow(Y)stopifnot(n == ncol(Y))P <- matrix(nrow=g,ncol=m)
for(i in 1:g) {
  for(j in 1:m) {
    P[i,j] <- summary(lm(Y[i,]~X[j,]))\$coefficients[2,4] ## obtain p-value
  }
}
return(P)
```
## A Naive R Implementation

naiveBulkTest <- function(X, Y) {

 $n \leftarrow \text{ncol}(X)$ 

}

PCA Summary<br>oooooooo o

Simple Regression<br>000000000000 Multiple Regression<br>0000000 Bulk Simple Regression<br>○●○○○○○○○○○○

### Simple Regression<br>000000000000 Multiple Regression<br>0000000 Bulk Simple Regression<br>oo●ooooooooo PCA<br>oooooooo . Summary A Naive R Implementation : Results

- > source('naiveBulkTest.R')
- > Y <- matrix(rnorm(200\*100),200,100)
- > X <- matrix(rnorm(200\*100),200,100)
- > system.time(Ps <- naiveBulkTest(X,Y))
- user system elapsed
- 124.947 0.573 131.781
	- Takes 2 minutes for 40,000 tests
	- For  $1000 \times 1000$  test with  $n = 100$ , it will take 33 hours

```
. . . . . .
A Faster R Implementation
standardize <- function(X) { ## standardize each row
  r \leftarrow \text{now}(X); c \leftarrow \text{ncol}(X);mu <- rowMeans(X)
  s \leftarrow apply(X, 1, sd)X <- (X-matrix(mu,r,c,byrow=FALSE))/matrix(s,r,c,byrow=FALSE);
  return (X);
}
fastBulkTest <- function(X, Y) {
  n \leftarrow \text{ncol}(X); m \leftarrow \text{now}(X); g \leftarrow \text{now}(Y)stopifnot(n == ncol(Y))X <- standardize(X);
  Y <- standardize(Y);
  T \leftarrow tcrossprod(X,Y)/n ## X \frac{8*}{8} t(Y)
  T \leftarrow T * sqrt((n-2)/(1-T^2))P <- 2*pt(abs(T),n-2,lower.tail=FALSE)
  return(P);
}
       Hyun Min Kang Biostatistics 615/815 - Lecture 14 Cotober 25th, 2012 26 / 43
```
Bulk Simple Regression<br>00000000000

PCA Summary<br>oooooooo o

Simple Regression<br>000000000000

Multiple Regression<br>0000000

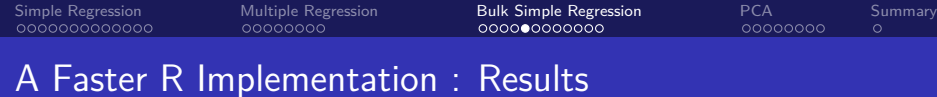

- > source('fastBulkTest.R') > Y <- matrix(rnorm(200\*100),200,100)
- > X <- matrix(rnorm(200\*100),200,100)
- > system.time(Pf <- fastBulkTest(X,Y))
- user system elapsed
- 0.061 0.004 0.064
- 
- > X <- matrix(rnorm(1000\*100),1000,100)
- > Y <- matrix(rnorm(1000\*100),1000,100)
- > system.time(Pf <- fastBulkTest(X,Y))

```
user system elapsed
0.843 0.058 0.869
```
- 
- Much faster!
- Matrix input/output takes longer than computation if load from a file

## Implementing Bulk Linear Test in C++

### Steps

- **1.** Read input data from files using Matrix615.h class
- 2 Copy Matrix615 object to MatrixXd objects
- **3.** Standardize each row of *X* and *Y* (mean 0, variance 1)
- 4. Calculate pairwise correlation matrix  $R = XY^T$

$$
\bullet \ \ T = R/\sqrt{(n-2)/(1-R^2)}
$$

- 6. Compute p-values for each element of *T*.
- **7** Print the output

```
\begin{array}{r} A \cup B \setminus A \subset \mathbb{R} \setminus A \subset \mathbb{R} \setminus A \
```

```
void Matrix615::cloneToEigen(Eigen::Matrix<T,Eigen::Dynamic,Eigen::Dynamic >& m)
{
  int nr = rowNums();
  int nc = colNums();
  m.resize(nr,nc);
  for(int i=0; i < nr; ++i) {
    for(int j=0; j < nc; ++j) {
     m(i,j) = data[i][j];}
 }
}
```

```
Simple Regression<br>000000000000
                                                 Multiple Regression<br>0000000
                                                                                                     Bulk Simple Regression<br>00000000000
                                                                                                                                                               PCA<br>oooooooo
                                                                                                                                                                                            .
Summary
```

```
Copying Matrix615 to MatrixXd objects
```

```
Standardizing each row (or column) of a matrix
```

```
. . . . . .
class EigenHelper {
public:
  // ....
  static void standardize(MatrixXd& m, bool rowwise = true) {
   if ( rowwise ) { // standardize each row
     VectorXd cmean = m.rowwise().mean(); // rowwise mean
     VectorXd sqsum = m.rowwise().squaredNorm();
     VectorXd csd = (sqsum.array()/m.cols() - cmean.array().square())
                    .sqrt().inverse().matrix(); // rowwise stdev
     m.colwise() -= cmean; // make each row has zero mean
     vectorWiseProd(m,csd,rowwise); // make each row has unit variance
   }
   else { // standardize each column
     VectorXd cmean = m.colwise().mean();
     VectorXd sqsum = m.colwise().squaredNorm();
     VectorXd csd = (sqsum.array()/m.rows() - cmean.array().square())
                    .sqrt().inverse().matrix();
     m.rowwise() -= cmean;
     vectorWiseProd(m,csd,rowwise);
   }
 }
};
      Hyun Min Kang Biostatistics 615/815 - Lecture 14 October 25th, 2012 30 / 43
```
### . . . . . . Multiplying each row (or column) of a matrix class EigenHelper { public: static void vectorWiseProd(MatrixXd& m, VectorXd& v, bool rowwise = true) { int nv = v.size(); int  $nr = m.rows()$ ; int nc = m.cols(); if ( rowwise == false) { //  $m[i,]$  \*= v (component-wise) for(int i=0; i < nr; ++i) { for(int j=0; j < nc; ++j) {  $m(i,j)$  \*=  $v(j)$ ; // multiply v for each row } } } else { for(int i=0;  $i \langle n r; +i \rangle$  { for(int j=0; j < nc; ++j) {  $m(i,j)$  \*=  $v(i)$ ; // multiply v for each column } } } } // ...  $\mathcal{E}$

Hyun Min Kang Biostatistics 615/815 - Lecture 14 October 25th, 2012 31 / 43

```
. . . . . .
Running Bulk Linear Tests
int main(int argc, char** argv) {
  if ( argc != 3 ) {
    std::cerr << "Usage : " << argv[0] << " [Y] [X]" << std::endl;
    return -1;
  }
  // read input files to Matrix615 objects
  Matrix615<double> fY(argv[1]); // read g * n matrix
  Matrix615<double> fX(argv[2]); // read m * n matrix
  if (fY.colNumS() != fX.colNumS()) {
    std::cerr << "ERROR: The number of columns are discordant between "
           << "the two matrices" << std::endl;
    return -1;
  }
  int g = fY.rowNums();
  int n = fY.colNums();
  int m = fX.rowNums();
      Hyun Min Kang Biostatistics 615/815 - Lecture 14 Cotober 25th, 2012 32 / 43
```
Bulk Simple Regression<br>00000000000

PCA<br>oooooooo

. Summary

Simple Regression<br>000000000000

Multiple Regression<br>0000000

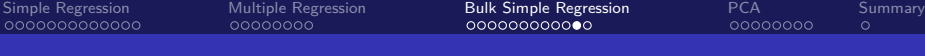

## Running Bulk Linear Tests

```
. . . . . .
Hyun Min Kang Biostatistics 615/815 - Lecture 14 October 25th, 2012 33 / 43// copy Matrix615 objects to Eigen objects
 MatrixXd mX, mY;
 fX.cloneToEigen(mX);
 fY.cloneToEigen(mY);
 // normalize X and Y matrix
 EigenHelper::standardize(mX, true);
 EigenHelper::standardize(mY, true);
 ArrayXXd aR = ((mX * mY.transpose()) / n).array();
 aR = aR / ((1 - aR*aR) / (n-2.)).sqrt(); // calculate t-statistics
 students_t dist(n-1);
 MatrixXd mP(m,g);
 for(int i=0; i < m; ++i) {
   for(int j=0; j < g; ++j) {
     double t = aR(i,j);mP(i,j) = 2.0 * cdf(dist, t > 0 ? 0-t : t);}
 }
 std::cout << mP << std::endl;
 return 0;
}
```
### Simple Regression<br>000000000000 Multiple Regression<br>0000000 Bulk Simple Regression<br>00000000000 PCA<br>oooooooo . Summary Compiler option makes a big difference

- Code optimization significantly improves the performance of Eigen library
- \$ g++ -I ~/include -o bulkLinearTest bulkLinearTest.cpp

```
$ time ./bulkLinearTest Y.txt X.txt > P.txt
real 2m9.043s
```
\$ g++ -O -I ~/include -o bulkLinearTest bulkLinearTest.cpp

```
$ time ./bulkLinearTest Y.txt X.txt > P.txt
real 0m35.037s
```
### Simple Regression<br>000000000000 Multiple Regression<br>0000000 Bulk Simple Regression<br>00000000000 PCA<br>●੦੦੦੦੦੦ . Summary Image data : Handwritten digits

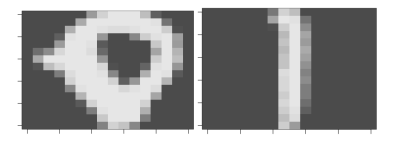

- Avaialable at *http://www-stat.stanford.edu/ tibs/ElemStatLearn/data.html*
- $16 \times 16 = 256$  pixels
- Each pixel value is scaled between -1 and 1
- Each image correspond to a single digit

## Clustering Handwritten Digits

Simple Regression<br>000000000000

• *X* : *n × p* matrix of *p* from *n* images

Multiple Regression<br>0000000

- Hidden variables  $Y \in \{0,1\}$ <sup>n</sup> labels of zeros and ones
- Without known the actual label, the problem is to separate *X* into two different groups
- And compare whether the assignment was done correctly

Bulk Simple Regression<br>00000000000

PCA<br>⊙●⊙⊙⊙⊙⊙

. Summary

### Simple Regression<br>000000000000 Multiple Regression<br>0000000 Bulk Simple Regression<br>00000000000 PCA<br>oooooooo . Clustering by Principal Components (or SVD)

Summary

- **0.** Find SVD of X :  $X = UDV^T$
- 2. Find top singular vector *u*<sup>1</sup> from *U*.
	- *u*<sup>1</sup> explains the most of variation between samples
	- *u*<sup>1</sup> is a linear combination of columnes of *X*.
- **3** Predict the label using the value of  $u_1$  using a threshold value

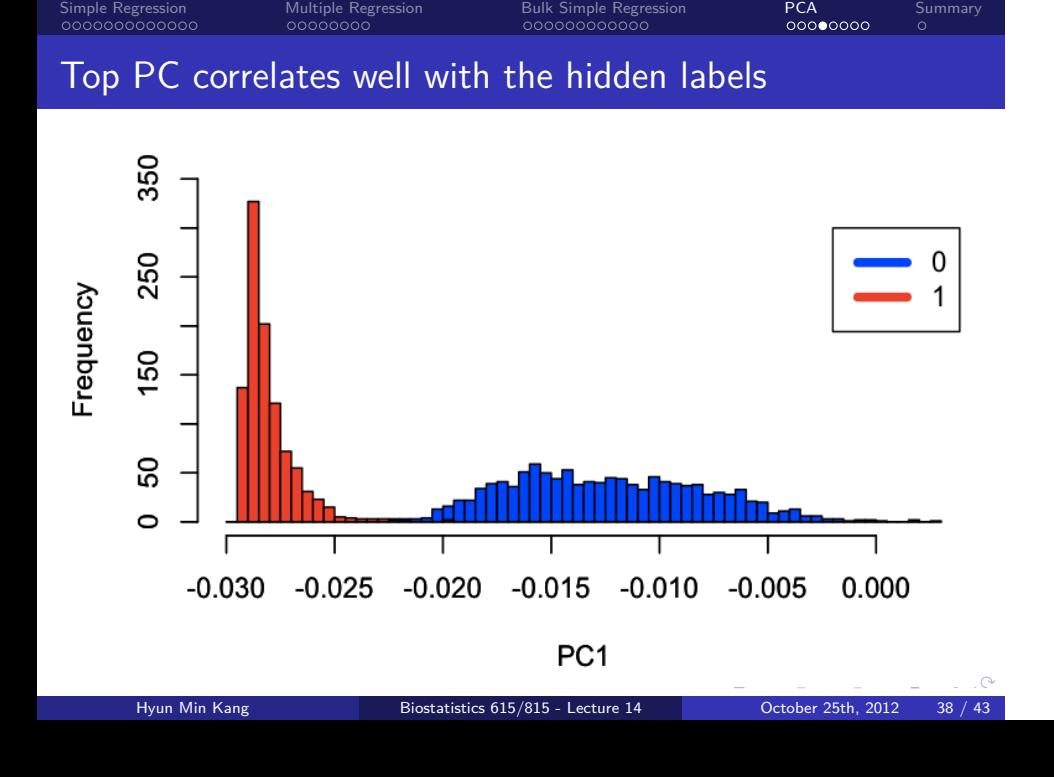

### Simple Regression<br>000000000000 Multiple Regression<br>0000000 Bulk Simple Regression<br>00000000000 PCA<br>oooooooo . Summary Top 2 PCs are highly informative for predicting class labels

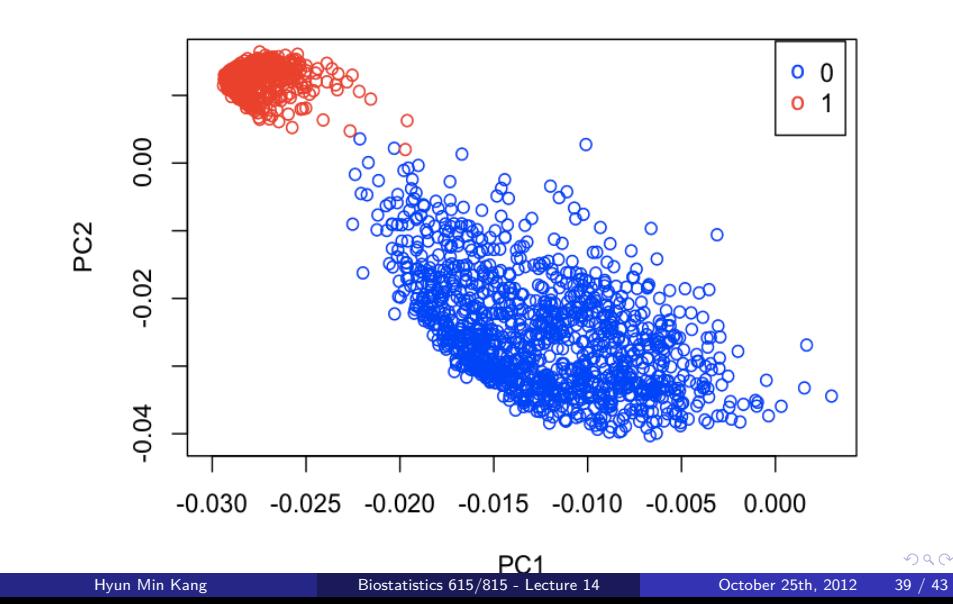

## How to compute top *k* PCs from a matrix

```
int main(int argc, char** argv) {
  Matrix615<double> fX(argv[1]); // read m * n matrix
  double k = atoi(argv[2]);
  int n = fX.rowNums();
  int m = fX.colNums();
  MatrixXd mX;
  fX.cloneToEigen(mX);
  JacobiSVD<MatrixXd> svd(mX, ComputeThinU);
  // print out first $k$ PCs
  std::cout << svd.matrixU().block(0,0,n,k) << std::endl;
  return 0;
};
```
### Simple Regression<br>000000000000 Multiple Regression<br>0000000 Bulk Simple Regression<br>00000000000 PCA<br>oooooooo . Summary Caveat: SVD in Eigen library is actually NOT optimal

- JacobiSVD routine provides a high reliability and accuracy, but slow
- LAPACK routine used in R is much more efficient
- No other SVD routine is currently implemented in Eigen library
- If SVD performance is crtical, you may want to use alternative solution such as BLAS/LAPACK

### Simple Regression<br>000000000000 Multiple Regression<br>0000000 Bulk Simple Regression<br>00000000000 PCA<br>0000000 . Summary Performing multiple regression with eigenvectors

If top *k* eigen vectors  $U_k$  is used for regression,  $X = U_k = U_k D V$ , and  $D = V = I$ .

$$
\hat{\beta} = V D^{-1} U^T \mathbf{y}
$$
\n
$$
= U^T \mathbf{y}
$$
\n
$$
\hat{Cov}(\hat{\beta}) = \hat{\sigma}^2 (X^T X)^{-1}
$$
\n
$$
= \frac{(\mathbf{y} - X\hat{\beta})^T (\mathbf{y} - X\hat{\beta})}{n - p} (VD^{-1} (VD^{-1})^T)
$$
\n
$$
= \frac{(\mathbf{y} - X\hat{\beta})^T (\mathbf{y} - X\hat{\beta})}{n - p}
$$

- **Today** 
	- Recap on multiple regression
	- Bulk linear test
		- Leveraging correlation structure for rapid computation
		- type-specific specialization of lexical\_cast
		- -O option improves performance significantly
	- SVD computation itself may be slower than R

. Summary